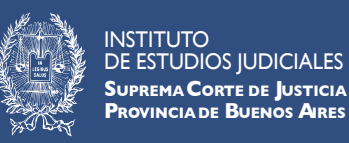

## **IEJ CAMPUS VIRTUAL**

**CÓMO PARTICIPAR DE LOS FOROS**

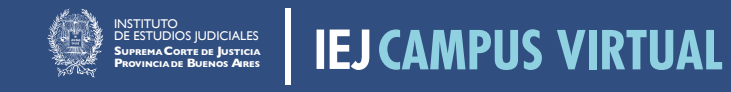

## **CÓMO PARTICIPAR DE LOS FOROS**

Al ingresar podrán repasar la consigna propuesta y podrán ver también las intervenciones del resto de los/as participantes. Pulsando la opción **RESPONDER** podrán sumar su reflexión/comentario.

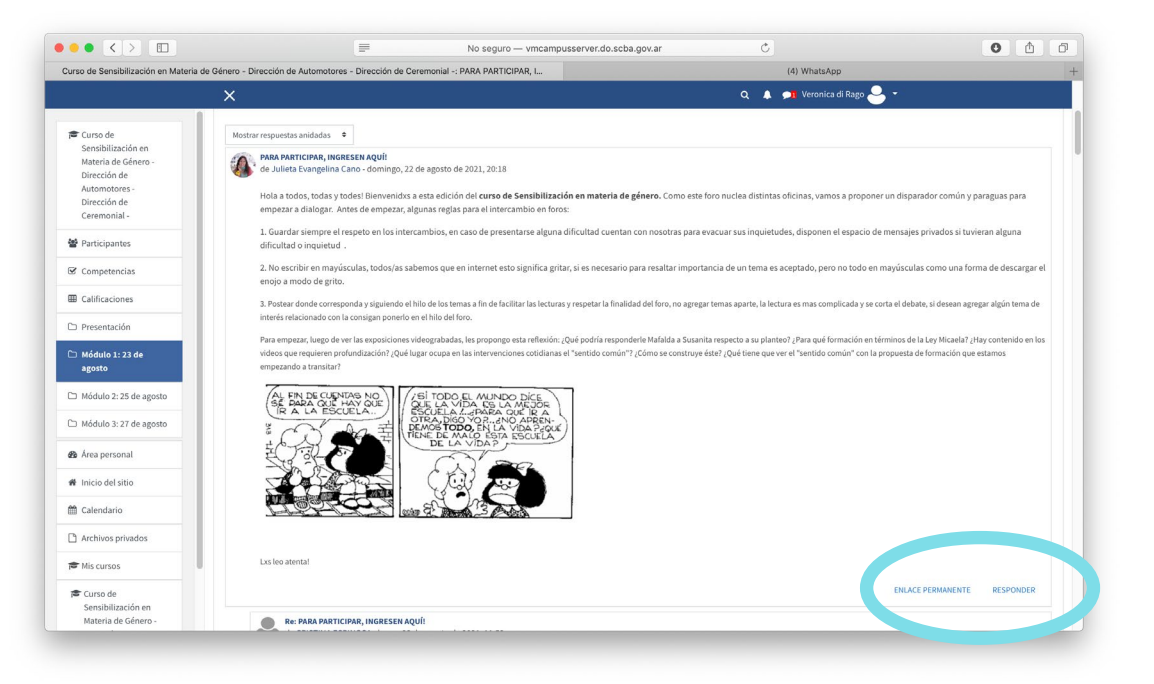

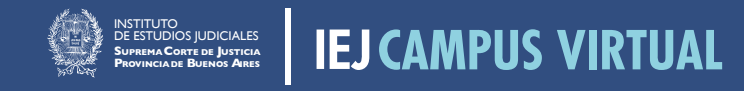

## **CÓMO PARTICIPAR DEL ENCUENTRO SINCRÓNICO**

Para responder algún comentario deberá pulsar la opción **RESPONDER** en el mismo

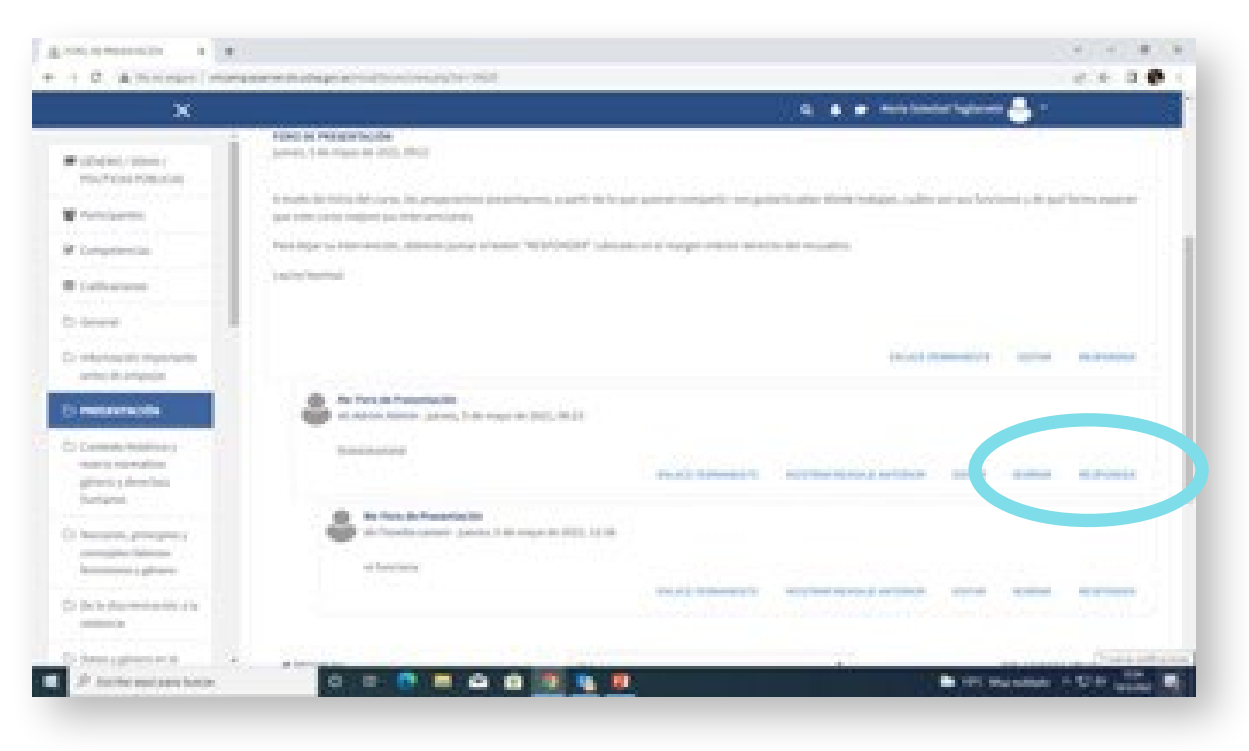

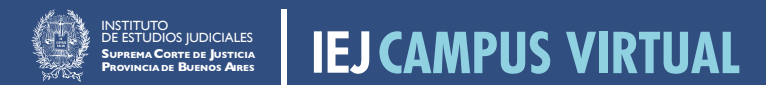